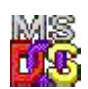

## **DOS API**

Most of DOS API calls are invoked using software interrupt INT 21H. In most cases AH register are set to function number.

## **DOS Interrupts**

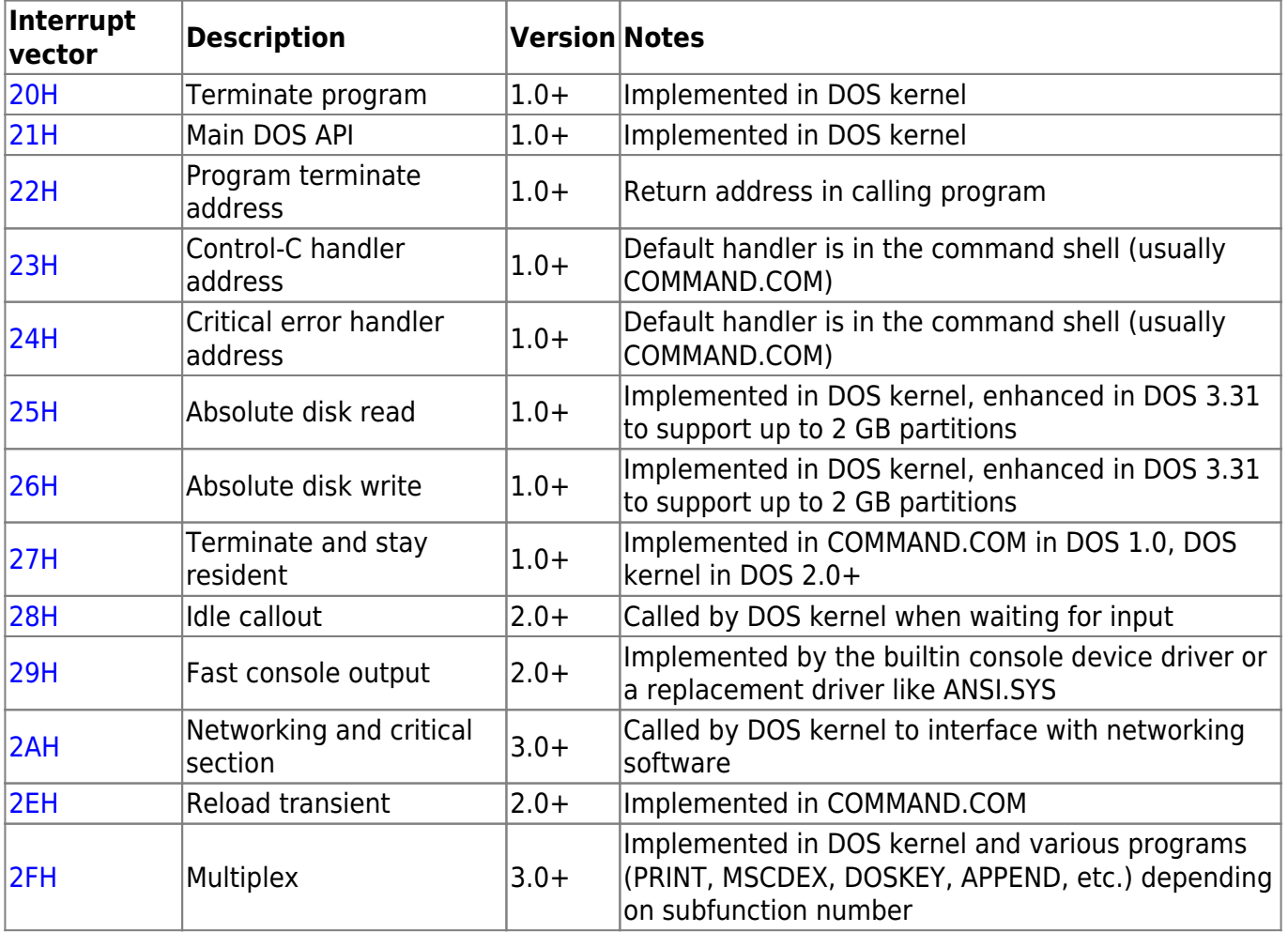

From: <http://www.osfree.org/doku/> - **osFree wiki**

Permanent link: **<http://www.osfree.org/doku/doku.php?id=en:docs:dos:api&rev=1536296511>**

Last update: **2018/09/07 05:01**